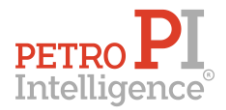

# **Fotografía del sector gasolinero en México: al mes de febrero del 2021**

I. De acuerdo con información de la Comisión Reguladora de Energía (CRE), al 28 de febrero del 2021, existen **12,805 permisos vigentes** de expendio al público de gasolina y/o diésel. De estos, 2 pertenecen a una misma gasolinera, en dos ocasiones, 7 a gasolineras que no están operando y 3 ya no corresponden a gasolineras.

La entidad federativa con más permisos vigentes es el Estado México con 1,146, seguido de Jalisco con 946 y Veracruz con 765. Sin embargo, Baja California Sur es el estado que tiene más permisos vigentes en relación con su población, con un permiso por 4,537 personas; seguido de Sonora con un permiso por 5,423 personas y Sinaloa con un permiso por 5,766 personas.

Respecto a la superficie de cada estado, la Ciudad de México es la entidad federativa que tiene más permisos respecto a su superficie, con un permiso por cada 4 kilómetros cuadrados de superficie, siguiéndole el Estado de México con un permiso por 19 kilómetros cuadrados y Morelos con un permiso por cada 28 kilómetros cuadrados.

| <b>Estado</b>       | # permisos vigentes | וסטומיוס וייטומיוטוריטל איזוויטט און דיסוסטומיוס וייטומיון<br># personas por permiso <sup>1</sup> | Densidad <sup>2</sup> |
|---------------------|---------------------|---------------------------------------------------------------------------------------------------|-----------------------|
| Aguascalientes      | 177                 | 8,054                                                                                             | 32                    |
| Baja California     | 600                 | 6,282                                                                                             | 117                   |
| Baja California Sur | 176                 | 4,537                                                                                             | 419                   |
| Campeche            | 102                 | 9,102                                                                                             | 508                   |
| Chiapas             | 305                 | 18,176                                                                                            | 242                   |
| Chihuahua           | 579                 | 6,463                                                                                             | 427                   |
| Ciudad de México    | 380                 | 24,237                                                                                            | 4                     |
| Coahuila            | 445                 | 7,071                                                                                             | 341                   |
| Colima              | 123                 | 5,946                                                                                             | 44                    |
| Durango             | 222                 | 8,255                                                                                             | 539                   |
| Estado de México    | 1,146               | 14,828                                                                                            | 19                    |
| Guanajuato          | 698                 | 8,835                                                                                             | 44                    |
| Guerrero            | 226                 | 15,667                                                                                            | 282                   |
| Hidalgo             | 305                 | 10,108                                                                                            | 69                    |
| Jalisco             | 946                 | 8,825                                                                                             | 85                    |
| Michoacán           | 490                 | 9,692                                                                                             | 122                   |
| Morelos             | 177                 | 11,139                                                                                            | 28                    |
| Nayarit             | 167                 | 7,398                                                                                             | 165                   |
| Nuevo León          | 689                 | 8,395                                                                                             | 94                    |

**Tabla 1. Distribución de permisos vigentes (continua)**

<sup>1</sup> Considerando la información del Censo 2020 del INEGI.

<sup>2</sup> Considerando la información del INEGI.

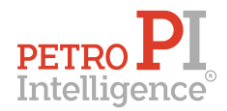

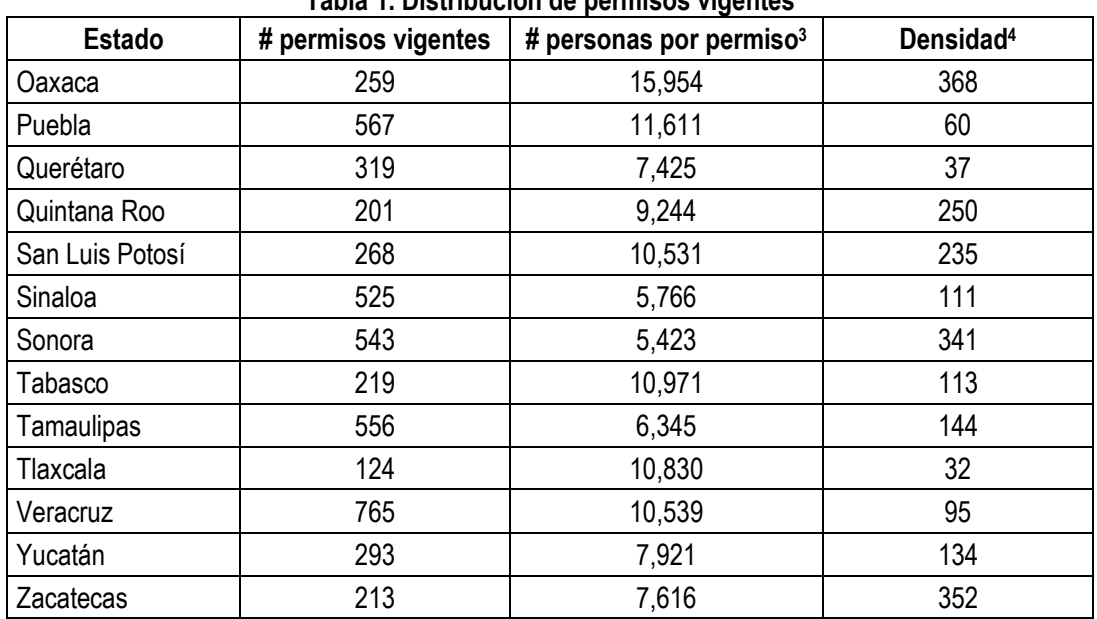

**Tabla 1. Distribución de permisos vigentes**

II. De acuerdo con información de la CRE, al 28 de febrero del 2021, existen 23 permisos de expendio de gasolinas y/o diésel revocados.

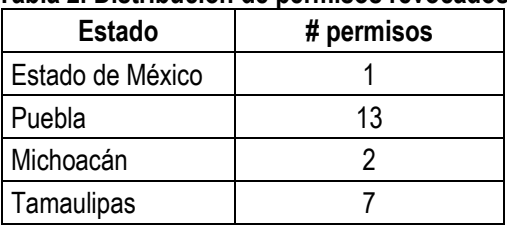

#### **Tabla 2. Distribución de permisos revocados**

Fuente: Comisión Reguladora de Energía

Asimismo, existen 25 permisos terminados, debido a que sus titulares renunciaron a sus derechos, y 1 permiso suspendido.

III. De acuerdo con información de la CRE y de los propios agentes económicos,<sup>5</sup> existen 6,107 Grupos de Interés Económico (GIEs),<sup>6</sup> los cuales son los titulares de los 12,805 permisos vigentes. Los 26 GIEs más grandes poseen 3,000 permisos y son los siguientes:

<sup>3</sup> Considerando la información del Censo 2020 del INEGI.

<sup>4</sup> Considerando la información del INEGI.

[https://www.gruges.com.mx/,](https://www.gruges.com.mx/) [https://web.hidrosina.com.mx/,](https://web.hidrosina.com.mx/) [https://migasolina.mx/,](https://migasolina.mx/) [http://amigas.azurewebsites.net/,](http://amigas.azurewebsites.net/) [http://www.facturomigasolina.com.mx/,](http://www.facturomigasolina.com.mx/) [https://migasolina.mx/facturacion/,](https://migasolina.mx/facturacion/) [https://www.orsan.com.mx/,](https://www.orsan.com.mx/) [http://www.gasmart.mx/,](http://www.gasmart.mx/) [https://servifacil.com.mx/,](https://servifacil.com.mx/) http://cullqas.com.mx/, https://www.meqaqas.mx/, http://combuexpress. [https://www.nexum.com.mx/,](https://www.nexum.com.mx/) [http://fullgas.com.mx/,](http://fullgas.com.mx/) [https://www.megagas.mx/,](https://www.megagas.mx/) http://combuexpress.com.mx/, [http://www.facturacion.grupocentra.mx/,](http://www.facturacion.grupocentra.mx/) [https://grupooctano.com.mx/,](https://grupooctano.com.mx/) [http://www.gasomax.com.mx/,](http://www.gasomax.com.mx/) [http://ferchegas.com/,](http://ferchegas.com/) [http://bipgas.mx/,](http://bipgas.mx/) http://megasur.com.mx/ [y http://www.grupoeco.com.mx/](http://www.grupoeco.com.mx/)

<sup>6</sup> Se considera un Grupo de Interés Económico al conjunto de empresas que indican ser parte del mismo grupo empresarial, pudiendo estar conformado por una sola persona física o moral.

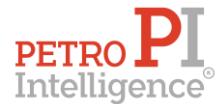

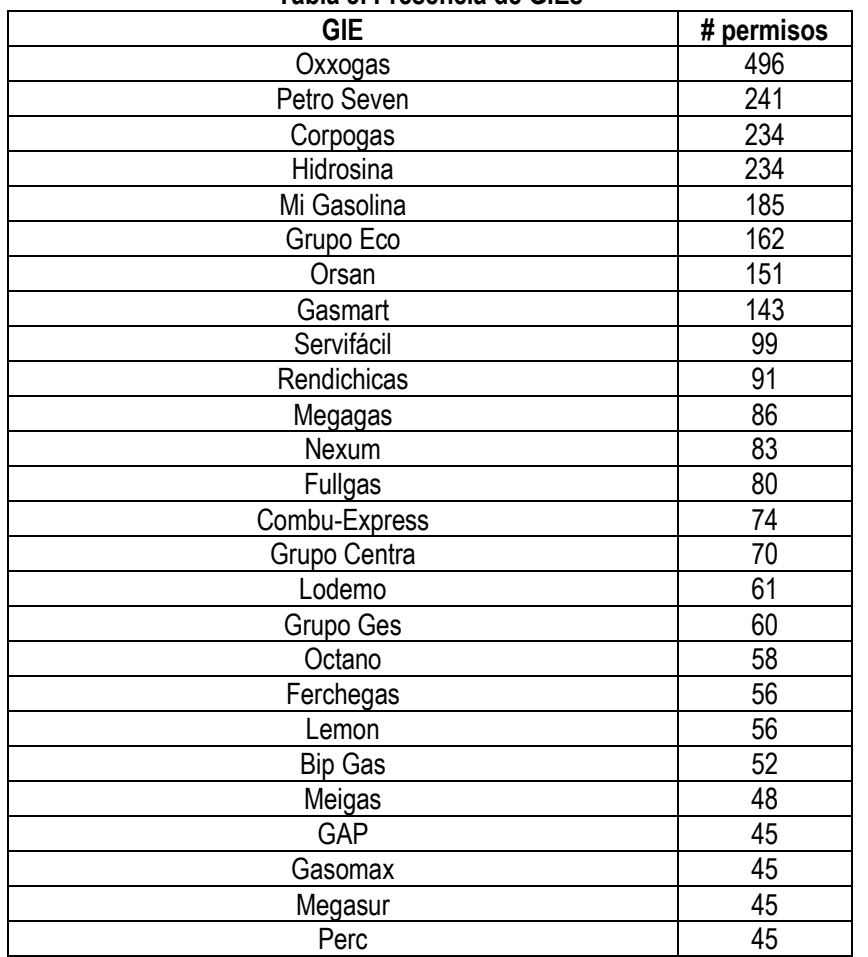

**Tabla 3. Presencia de GIEs**

En general, a febrero del 2021, de acuerdo con información de la CRE y de los propios agentes económicos, los GIEs se organizan de la siguiente manera:

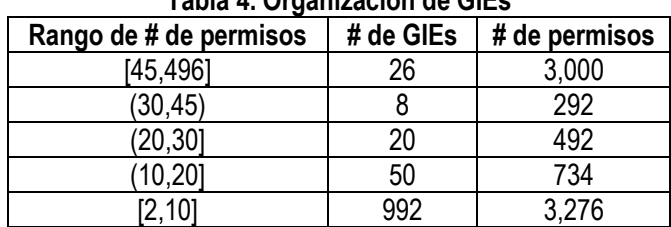

## **Tabla 4. Organización de GIEs**

Es de mencionar que existen 5,011 GIEs que sólo tienen una unidad de negocio, es decir, son una persona moral o física que tienen sólo un permiso de expendio de gasolinas y/o diésel.

IV. De acuerdo con información de la CRE y de los propios agentes económicos, 3,798 gasolineras venden combustible con marca diferente a Pemex. **Hay 160 marcas de combustible distintas a Pemex (3,761 gasolineras), y 37 gasolineras con combustible genérico (sin marca establecida).**

Es de mencionar que 9,007 permisos están identificados con combustible marca Pemex para su expendio. Sin embargo, de acuerdo con el Reporte Trimestral 4T2020 de Pemex, sólo 7,468 gasolineras expenden combustible marca Pemex, bajo el modelo de franquicia.<sup>7</sup>

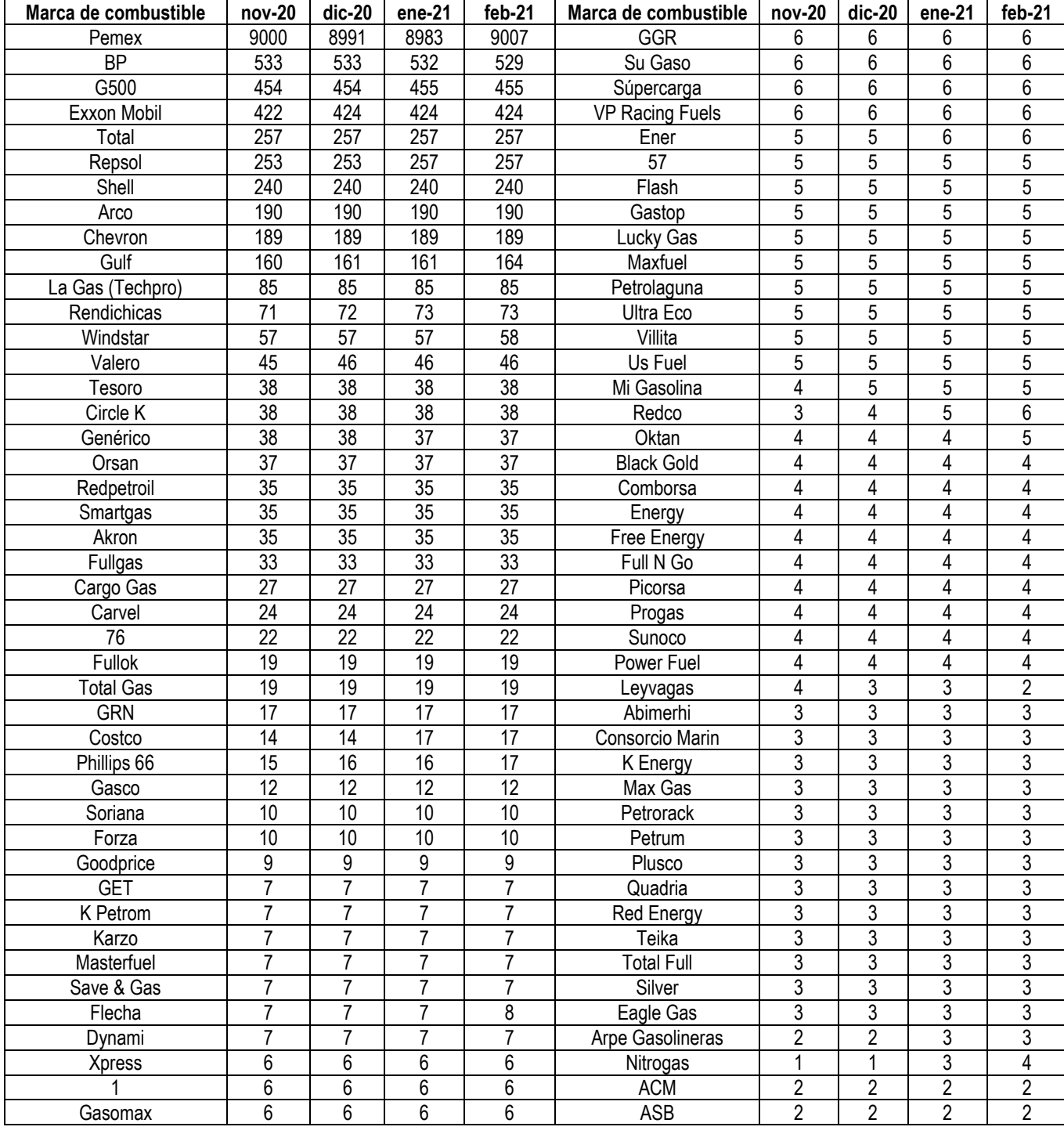

**Tabla 5. Estaciones y marcas de combustible (continúa)**

<sup>7</sup> Reporte trimestral 4T2020 de Pemex. Disponible en:

<https://www.pemex.com/ri/finanzas/Reporte%20de%20Resultados%20no%20Dictaminados/Reporte%204T20.pdf>

Todos los derechos reservados para PETROIntelligence. PETROIntelligence es una marca registrada.

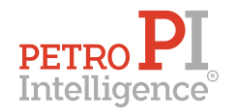

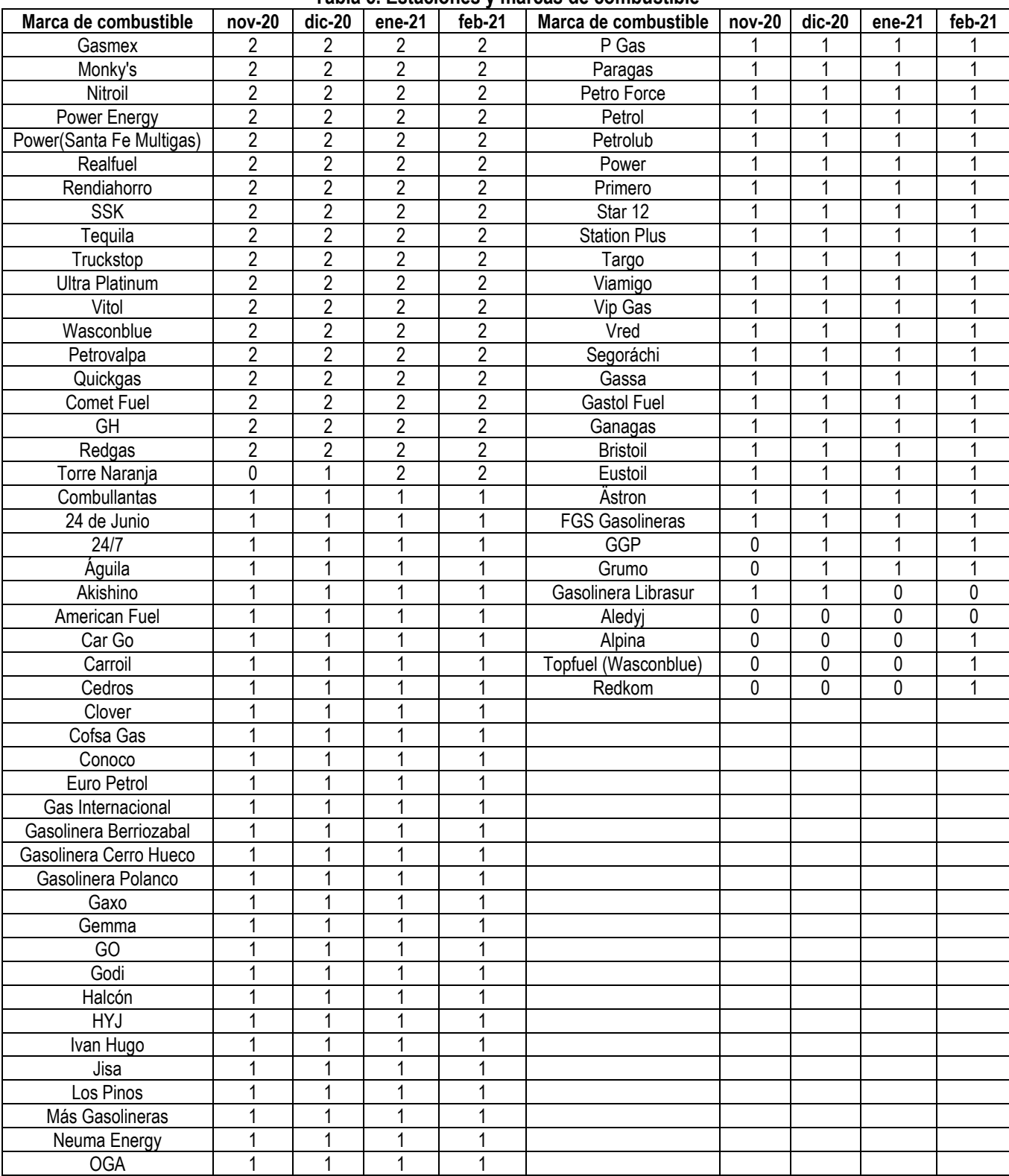

#### **Tabla 5. Estaciones y marcas de combustible**

Asimismo, hay registradas 5,033 gasolineras con imagen comercial diferente a Pemex – existen 171 imágenes comerciales distintas y 37 estaciones sin imagen definida todavía. **Hay 7,735 gasolineras con imagen Pemex.**

V. En el mes de febrero del 2021, se emitieron 32 permisos, dando un total de 36 en lo que va del año.

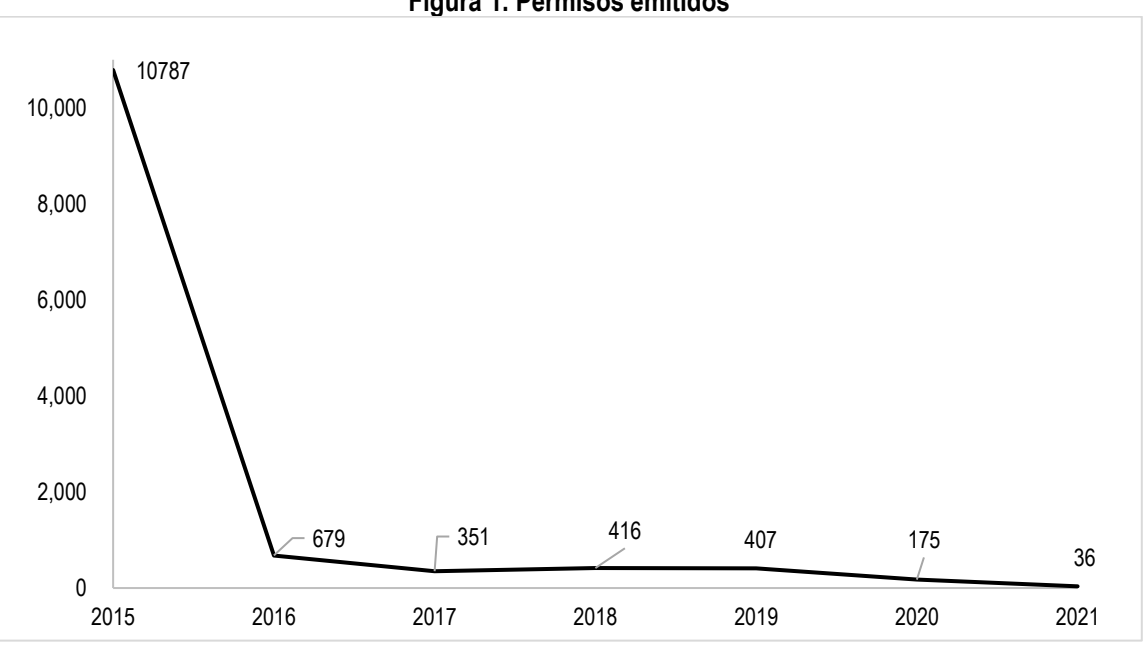

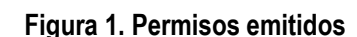

\*Considerando información de la Comisión Reguladora de Energía de 12,851 permisos.

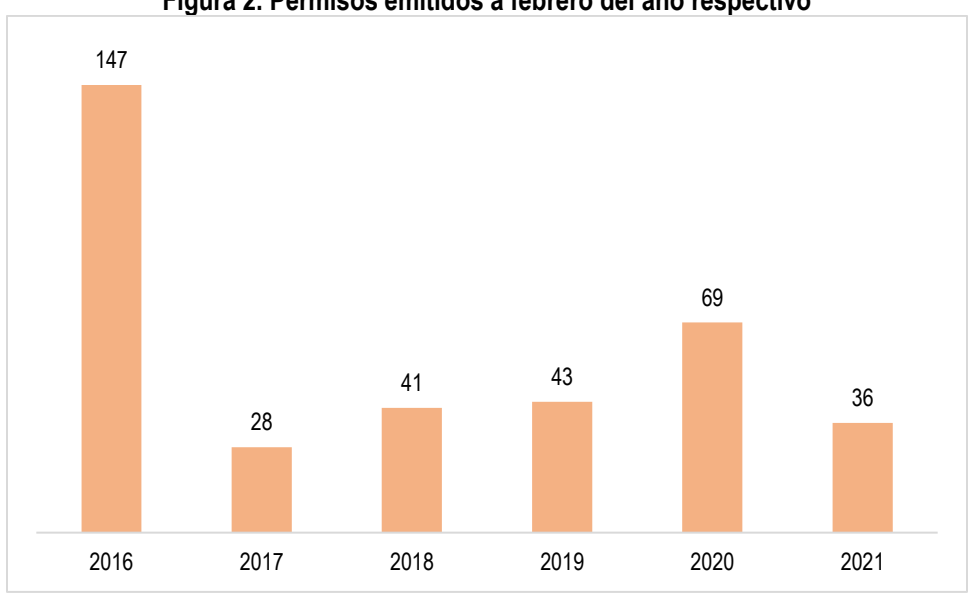

## **Figura 2. Permisos emitidos a febrero del año respectivo**

\*Considerando información de la Comisión Reguladora de Energía de 12,851 permisos.

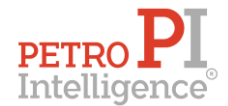

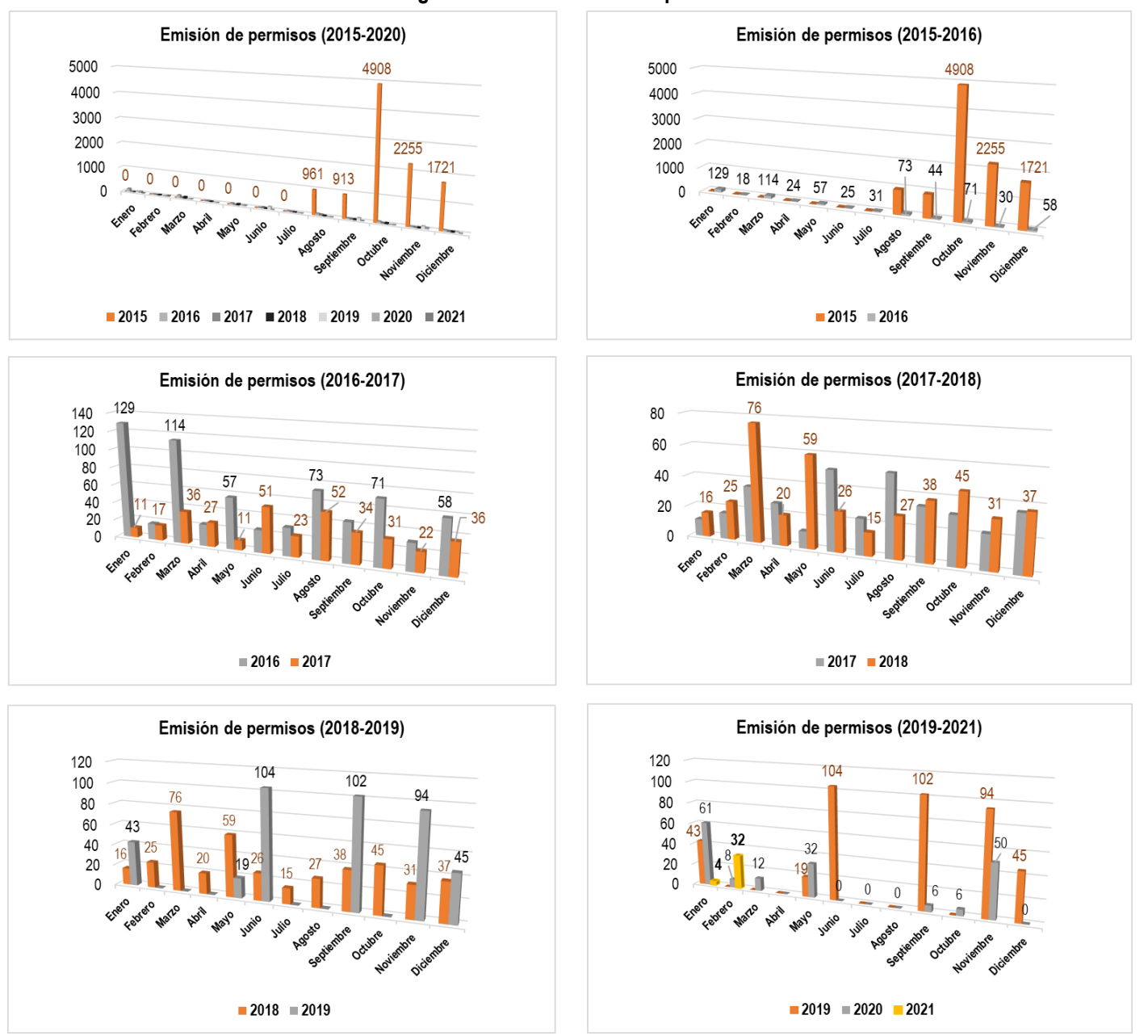

### **Figura 3. Permisos emitidos por mes**